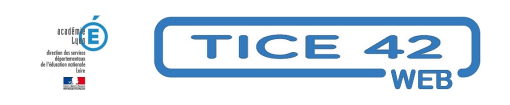

## **Classer les documents administratifs de l'école**

- Direction d'école -

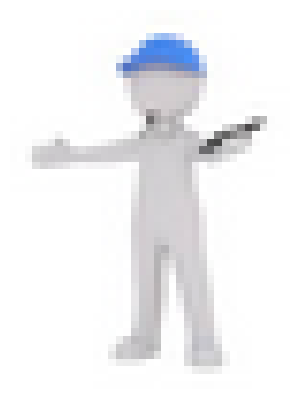

Date de mise en ligne : dimanche 10 juin 2018

**Copyright © TICE 42 - Tous droits réservés**

## **Problème :**

Les documents administratifs sont sauvegardés au fil du temps dans des dossiers et sous-dossiers créés au coup par coup de façon pas toujours logique. On peut perdre beaucoup de temps pour retrouver un document.

## **Solution :**

Nous vous proposons une organisation toute prête pour ranger les documents : Téléchargez l'archive à l'endroit où vous souhaitez placer les dossiers. Double-cliquez sur l'icône. L'arborescence s'ouvre dans une fenêtre du gestionnaire de fichiers de Windows.

Cliquez sur "Extraire tout" et les dossiers et sous dossiers s'installent à l'endroit voulu.

Dans le dossier "Lisez-moi", vous trouverez quelques conseils ainsi qu'une fiche à imprimer permettant de visualiser tous les sous-dossiers d'un seul coup d'œil.